14. Juni 2023

Planen und Bauen

## Stadt Bocholt digitalisiert städtische Interessentenliste

## Eintragung künftig online über die städtische Internetseite // Bürger können Eintrag selbst bearbeiten

Im Zuge der Digitalisierung städtischer Prozesse wird die städtische Interessentenliste für Wohnbaugrundstücke auf ein digitales Format umgestellt. Bürgerinnen und Bürger können sich ab sofort online auf die Interessentenliste eintragen und ihren Eintrag dort bearbeiten.

Für die Nutzung dieses Dienstes ist eine Registrierung auf der städtischen Internetseite notwendig. Aktuell stehen knapp 2300 Interessenten auf dieser Liste. Diese Interessenten werden über ihre bisher mitgeteilte Adresse letztmalig postalisch informiert. Für die Umstellung ist es erforderlich, dass alle Interessenten, die bereits in der Liste geführt werden, ihre persönlichen Daten selbst überführen. Andernfalls werden die Einträge in der Interessentenliste gelöscht.

## Bisherige Interessenten erhalten Code per Post

Die bisher geführten Interessenten erhalten in den kommenden Tagen ein Informationsschreiben, indem sich jeweils ein persönlicher Code befindet. Über diesen Code erhalten diese Interessenten die Möglichkeit, ihr ursprüngliches Eintragungsdatum weiterhin zu behalten. Die Daten müssen innerhalb einer gesetzten Frist bis zum 28. Juli 2023 übertragen werden. Nach Ablauf dieser Frist können sich die Interessenten ausschließlich neu eintragen und erhalten somit das Datum einer Neueintragung.

Bürgerinnen und Bürger können nach der Überführung in die digitale Interessentenliste ihren Eintrag selbstständig bearbeiten und löschen. Neueintragungen in die städtische Interessentenliste sind ebenfalls ab sofort nur noch über das Online-Formular auf der Webseite der Stadt Bocholt möglich.

Die Information über eine beginnende Ausschreibung von städtischen Wohnbaugrundstücken erhalten die künftig eingetragenen Interessenten per E-Mail. Die Interessentenliste ist online zu finden unter [www.bocholt.de/wohnbaugrundstuecke](http://www.bocholt.de/wohnbaugrundstuecke) $\mathbb{Z}$  dort finden Bürgerinnen und Bürger ebenfalls nützliche Tipps und Infos rund um das Thema Wohnbaugrundstücke.

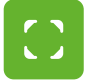

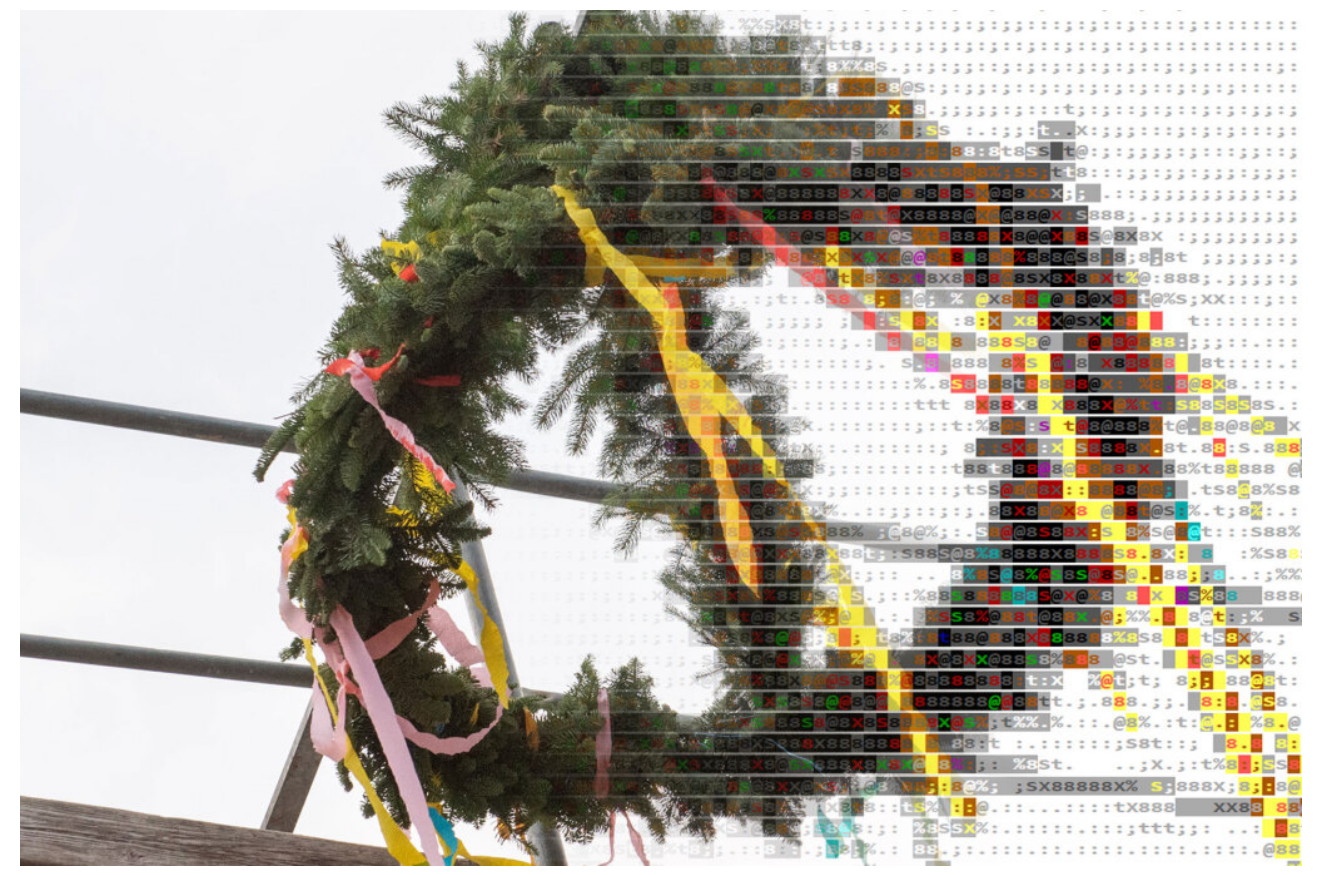

Die Interessentenliste der Stadt Bocholt ist jetzt digital © Stadt Bocholt